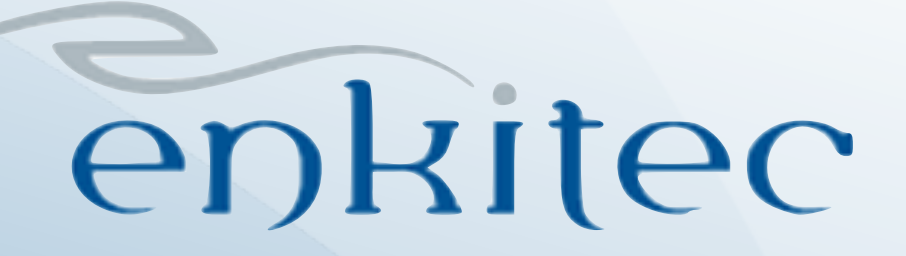

# **Using AngularJS In APEX**

Dan McGhan *Senior Technical Consultant*

# **My background**

- **Dan McGhan**  $\bigcirc$ *SRACLE* 
	- Senior consultant with Enkitec
		- Joined in March 2013
		- [dmcghan@enkitec.com](mailto:dmcghan@enkitec.com)
	- Co-Author, Expert APEX
	- A.K.A "that guy that wrote that plug-in"
	- JavaScript fanatic

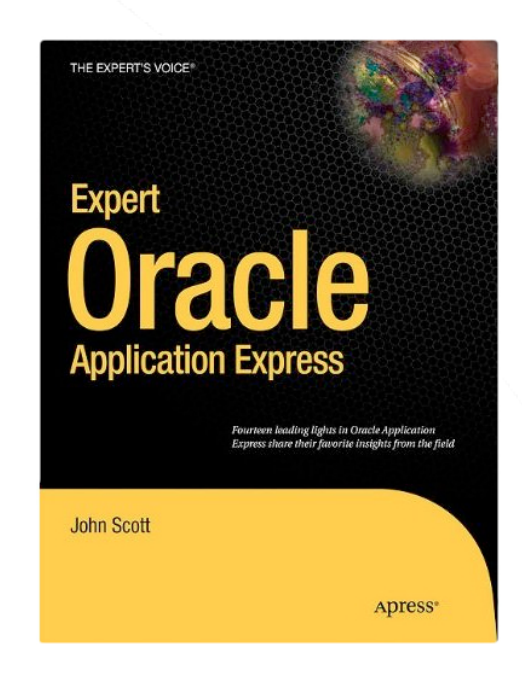

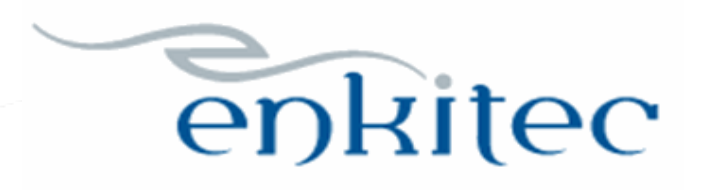

### **About Enkitec**

- Oracle Platinum Partner
	- Established in 2004
	- Headquartered in Dallas, TX
	- Locations throughout the US & EMEA
- Specialties include
	- Exadata Implementations
	- Development Services
		- PL/SQL / Java / APEX
	- DBA/Data Warehouse/RAC
	- Business Intelligence

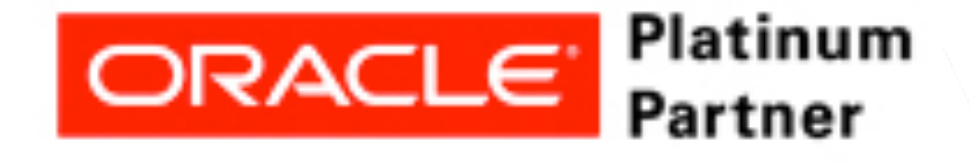

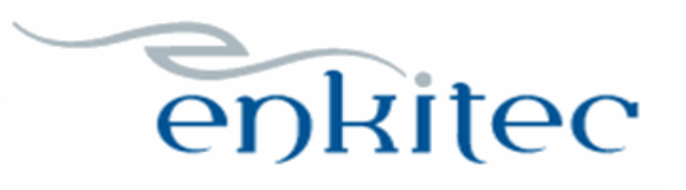

### **Hammer syndrom**

"I call it the law of the instrument, and it may be formulated as follows: Give a small boy a hammer, and he will find that everything he encounters needs pounding"

~Abraham Kaplan

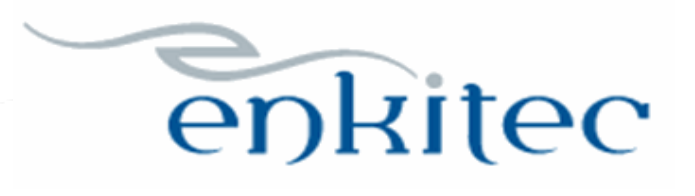

### **New Year's Resolutions**

- Get MEAN
	- Mongo, Express, Angular, Node
- Many other supporting technologies
	- Git, Grunt, Bower, Bootstrap, Yeoman, and many more

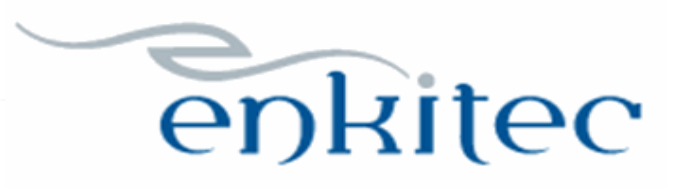

### **What is Angular?**

- A JavaScript MVC framework
	- Others include Backbone, Ember, & Knockout
- Created by and maintained by Google
- Typically used to build SPAs
- Requires a "new" way of thinking

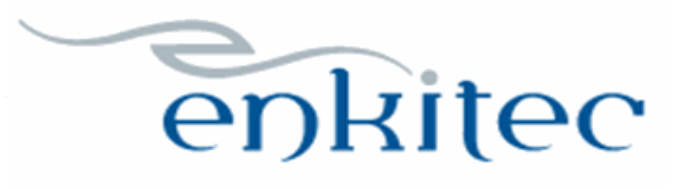

### **Thinking with MVC**

"Developing a UI? think state 1st, actions 2nd. Model the UI's state as observable. Then, make actions that update state."

"Everything else calls actions to update state, and listens to state changes. Click -> action > state change -> update UI"

~Justin B. Meyer

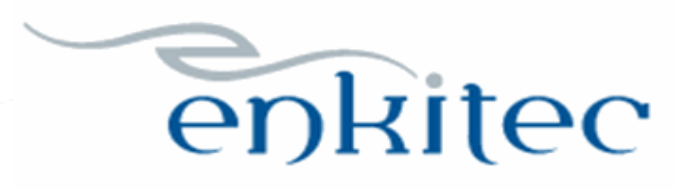

### **Why use Angular in APEX?**

- Your boss wants a "Todo" app
- Seems simple enough, APEX to the rescue!
- 10 minutes later you deliver the app

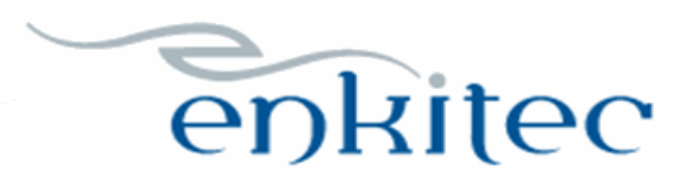

### **But your boss wants more**

- Dashboard w/Today, Tomorrow, & Future columns
- Inline edit ability w/auto filtering & sorting
- Drag & drop functionality
- Custom validations & notifications
- Who knows what else!

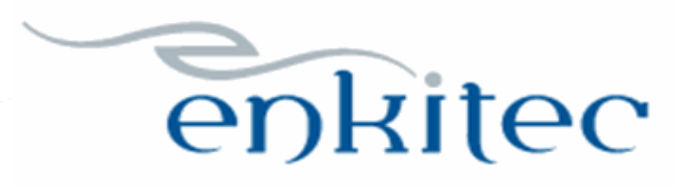

- Download and include Bootstrap
	- Add to /c/todos/vendor
- Include Bootstrap JS & CSS in page
- Create HTML region w/HTML & CSS

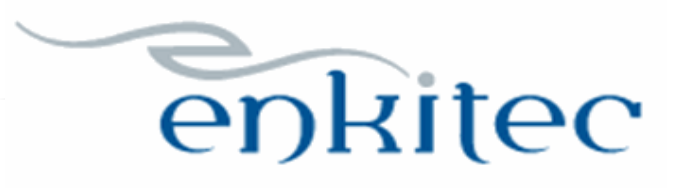

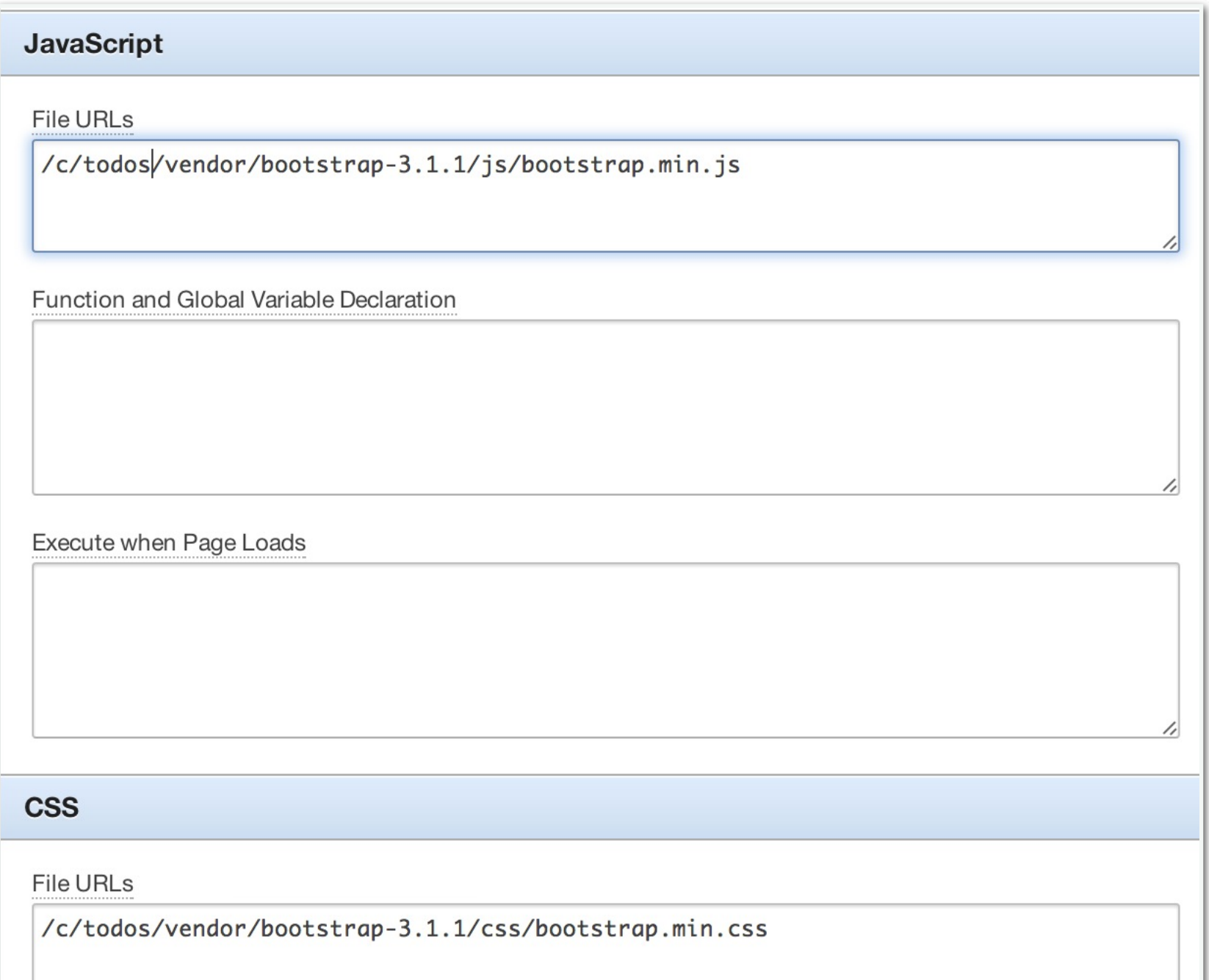

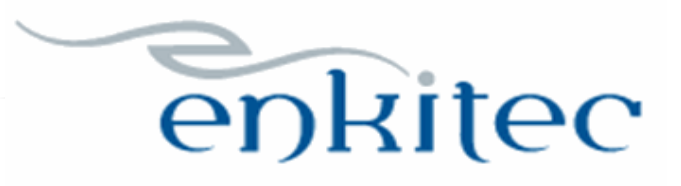

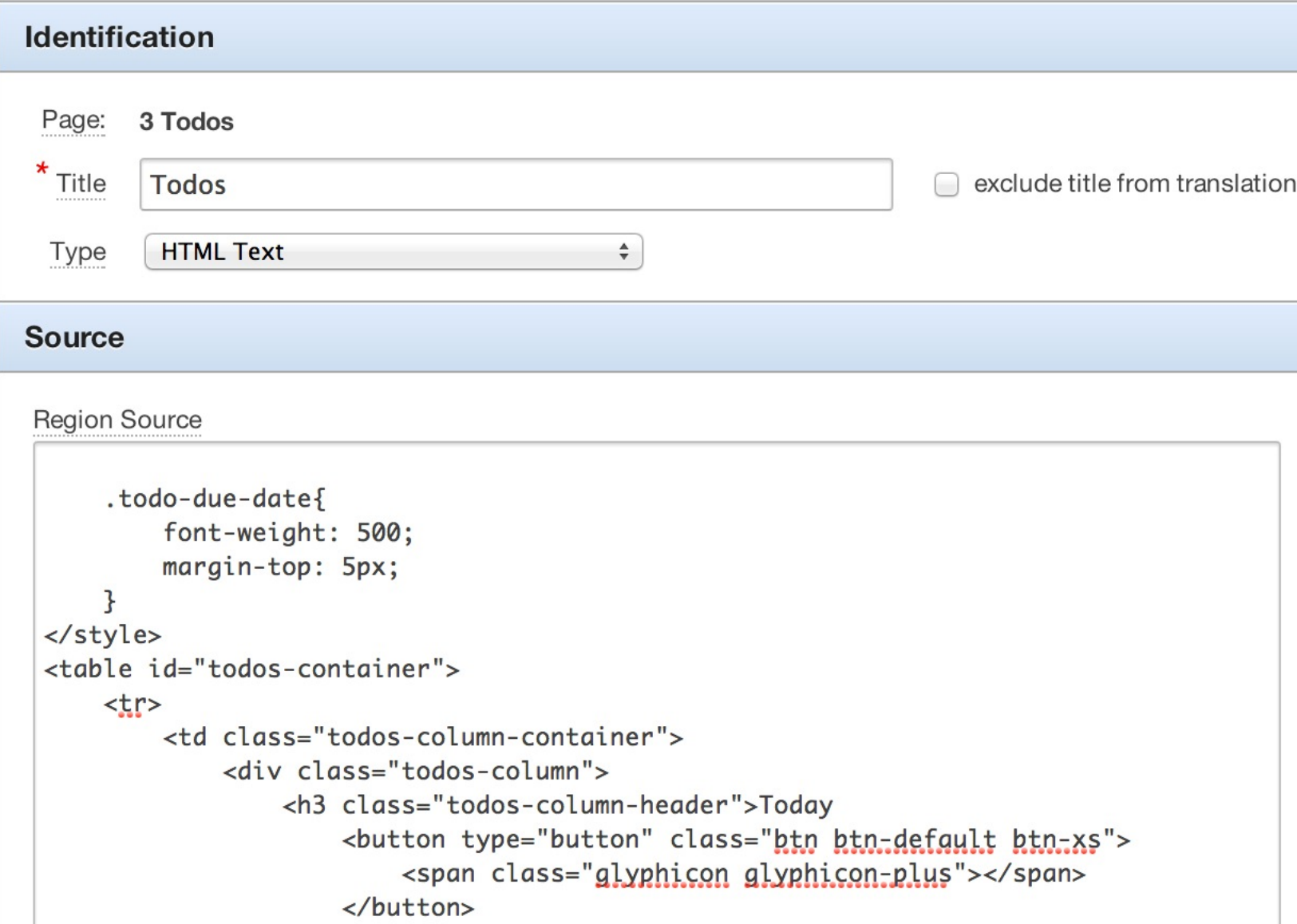

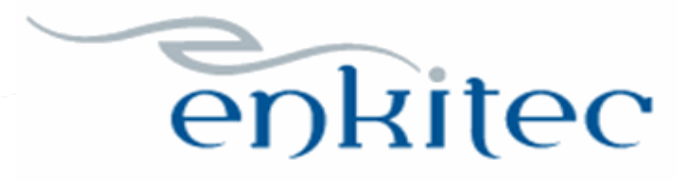

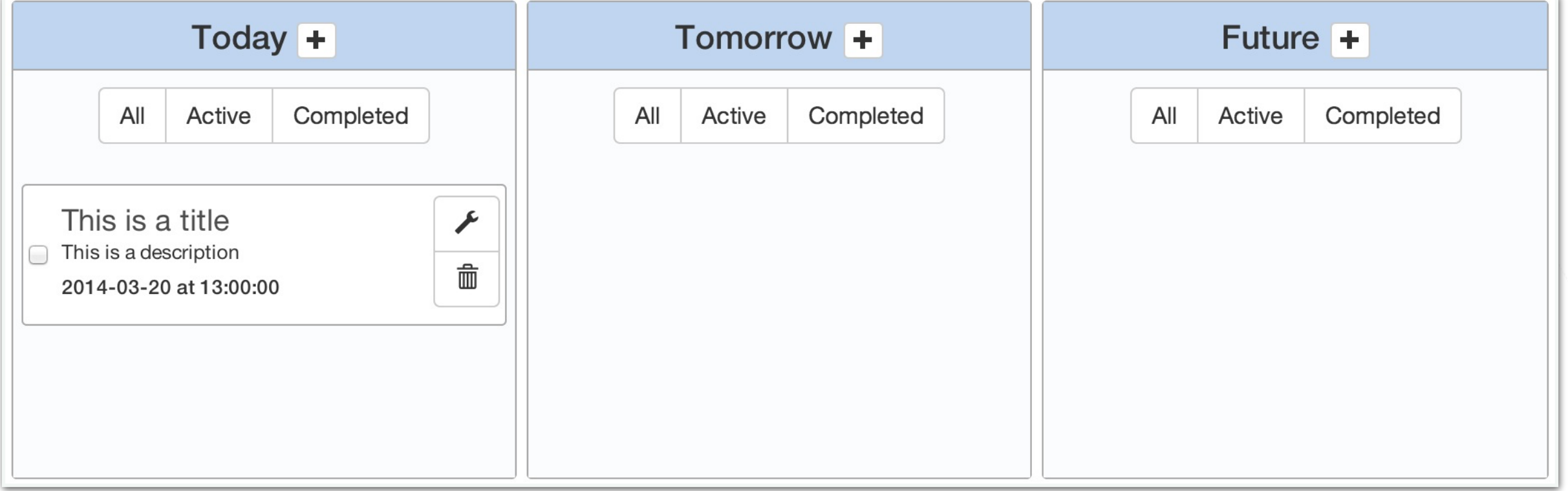

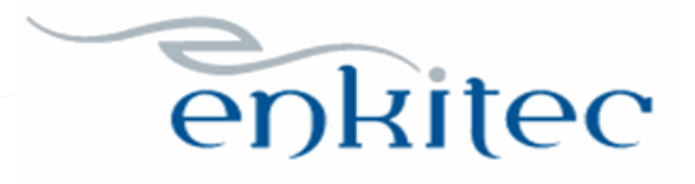

- Download & include Angular
	- Add to /c/todos/vendor
- Create "todos" module
- Move HTML to todos.tpl.html
- Move CSS to todos.css
- Include content via ng-app & ng-include

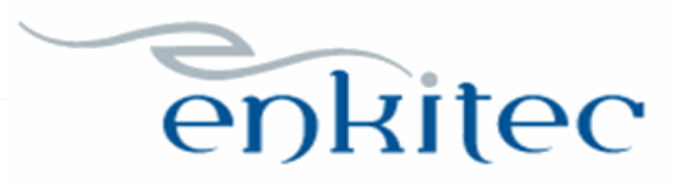

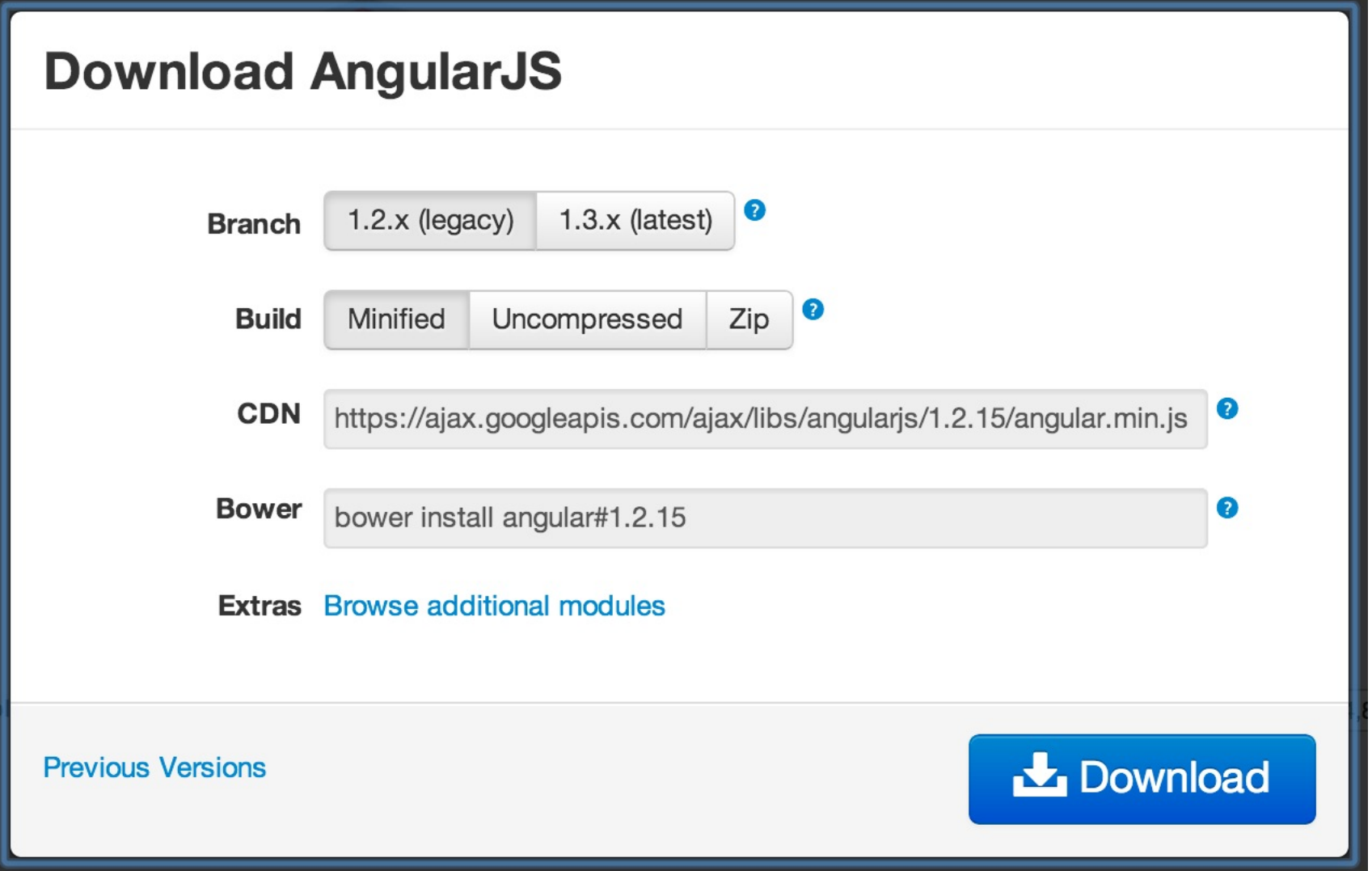

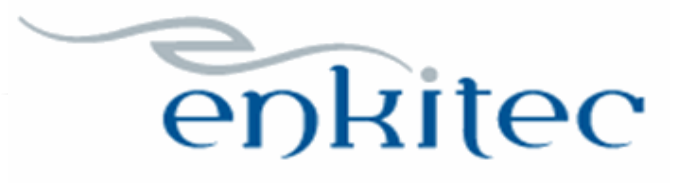

#### **Source**

**Region Source** 

<div ng-app="todos" ng-include="'/c/todos/src/todos.tpl.html'"></div>

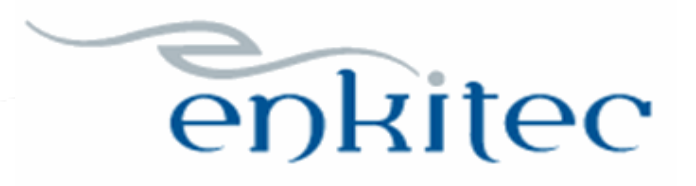

### **What is a directive?**

- Extend HTML w/custom attributes and elements
	- Adds some web component functionality today
- Angular includes many directives by default
- Developers can create their own directives

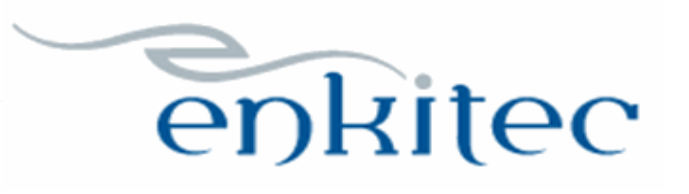

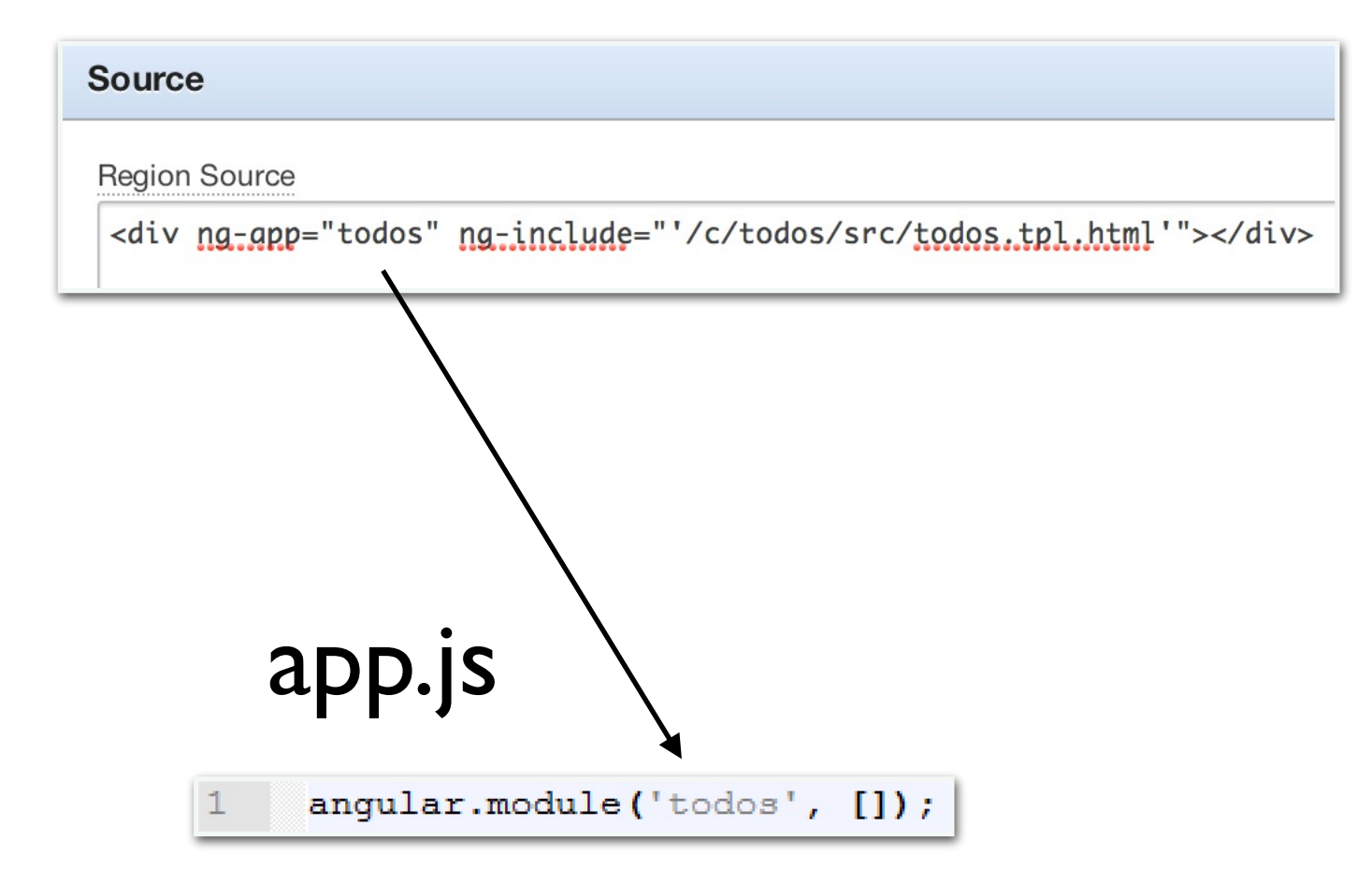

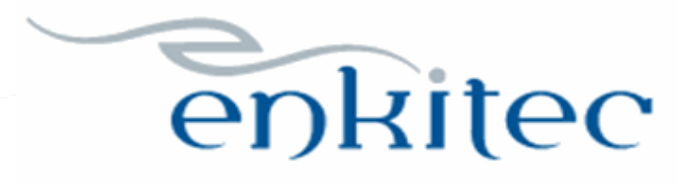

#### **JavaScript**

#### File URLs

/c/todos/vendor/bootstrap-3.1.1/js/bootstrap.min.js /c/todos/vendor/angular-1.2.14/angular.min.js /c/todos/src/app.js

Function and Global Variable Declaration

Execute when Page Loads

#### **CSS**

**File URLs** 

/c/todos/vendor/bootstrap-3.1.1/css/bootstrap.min.css /c/todos/src/todos.css

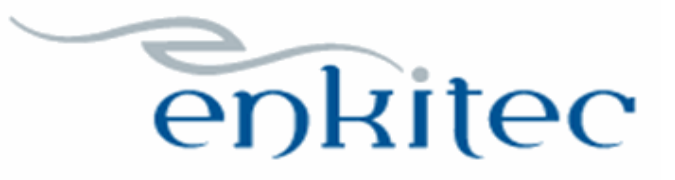

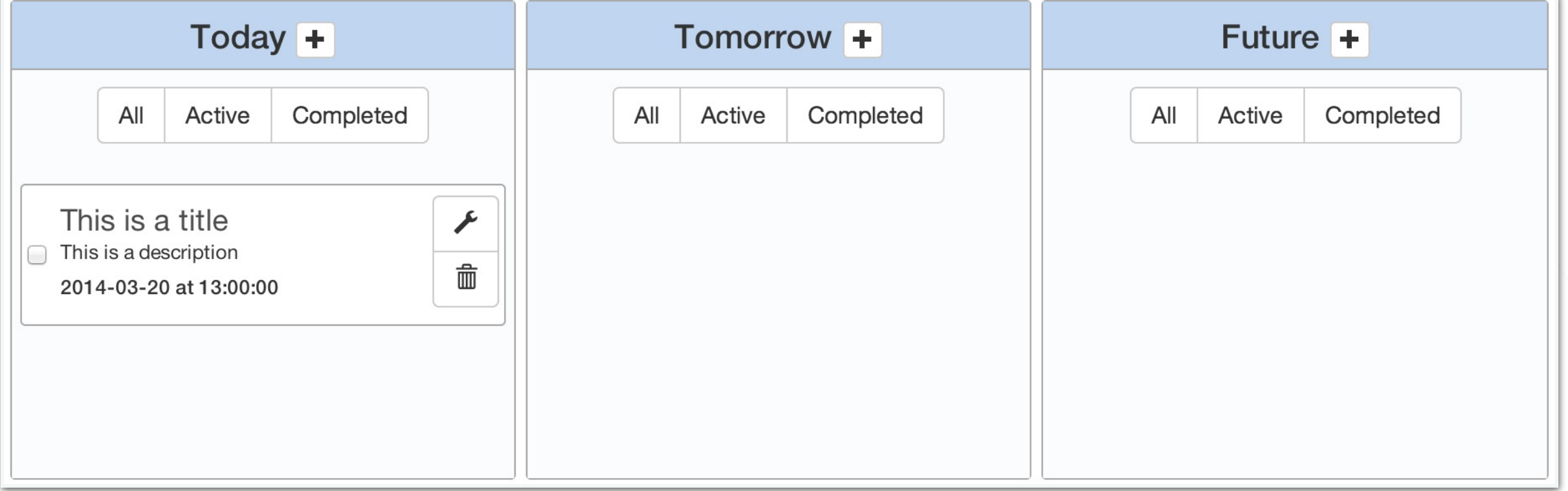

- Create todos-controller.js
- Link controller to template via ng-controller
- Use ng-class and ng-click to get buttons working

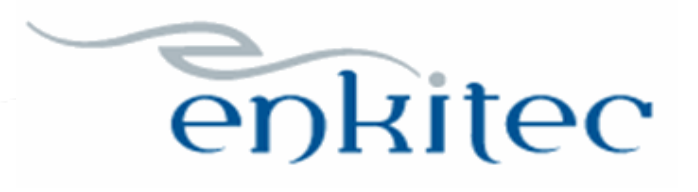

### **What is a controller?**

- The business logic behind views
- Typically used for two things
	- Initialize scope
	- Handle interaction with the user

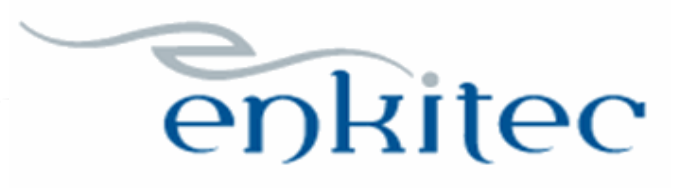

### **What is scope?**

• The glue between the model and the view

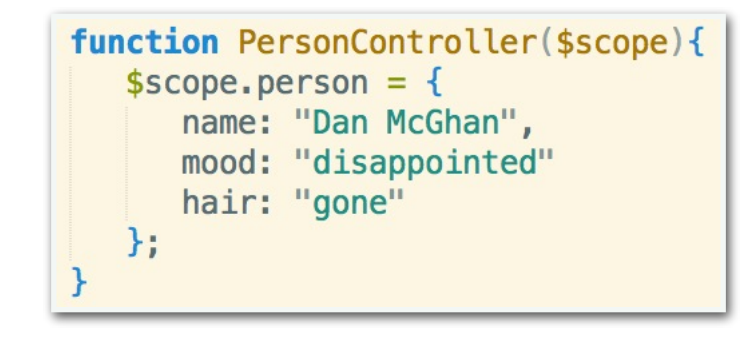

<div ng-controller="PersonController"> {{person.name}} is {{person.mood}} because his hair is {{person.hair}}  $\langle$ /div $\rangle$ 

+

Dan McGhan is disappointed because his hair is gone

=

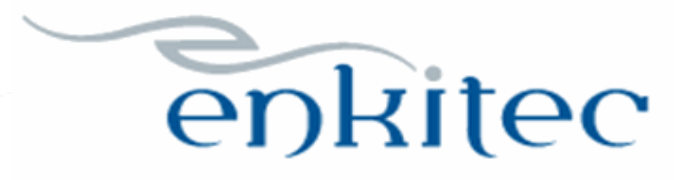

### todos-controller.js

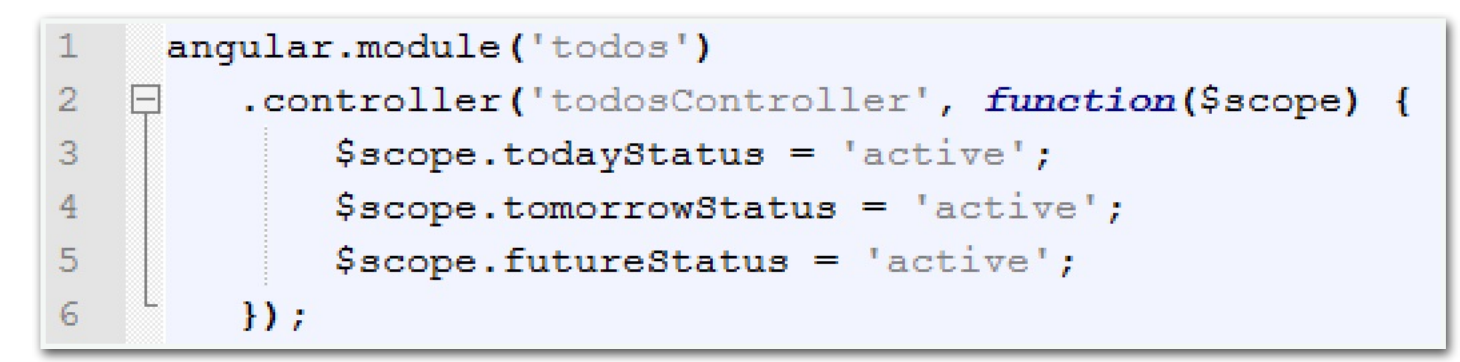

### todos.tpl.html

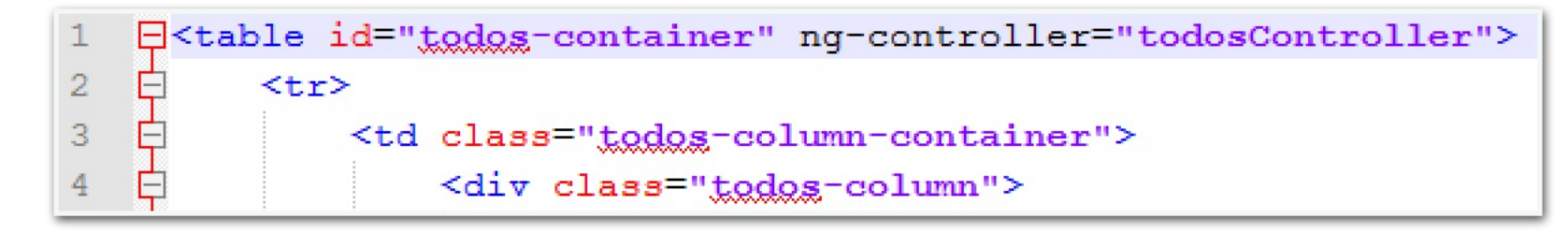

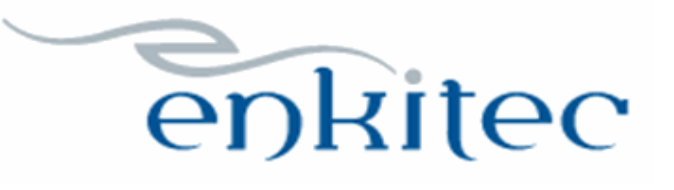

#### todos.tpl.html

<div class="todos-column-button-container">

<div class="btm-group">

<button type="button" class="btn btn efault" ng-class="{active: todayStatus === 'all'}" ng-click="todayStatus = 'all'">All</button>

<button type="button" class="btn btn-default" ng-class="{active: todayStatus === 'active'}" ng-click="todayStatus = 'active'">Active</button>

<button type="button" class="btn btn-default" nq-class="{active: todayStatus === 'completed'}" nq-click="todayStatus = 'completed'">Completed</button>  $\langle$ /div>

 $\langle$ /div>

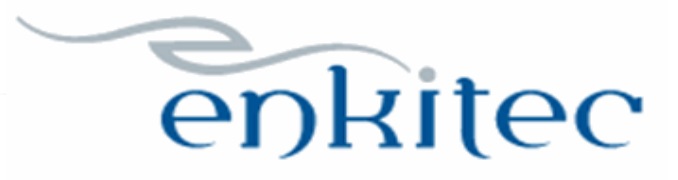

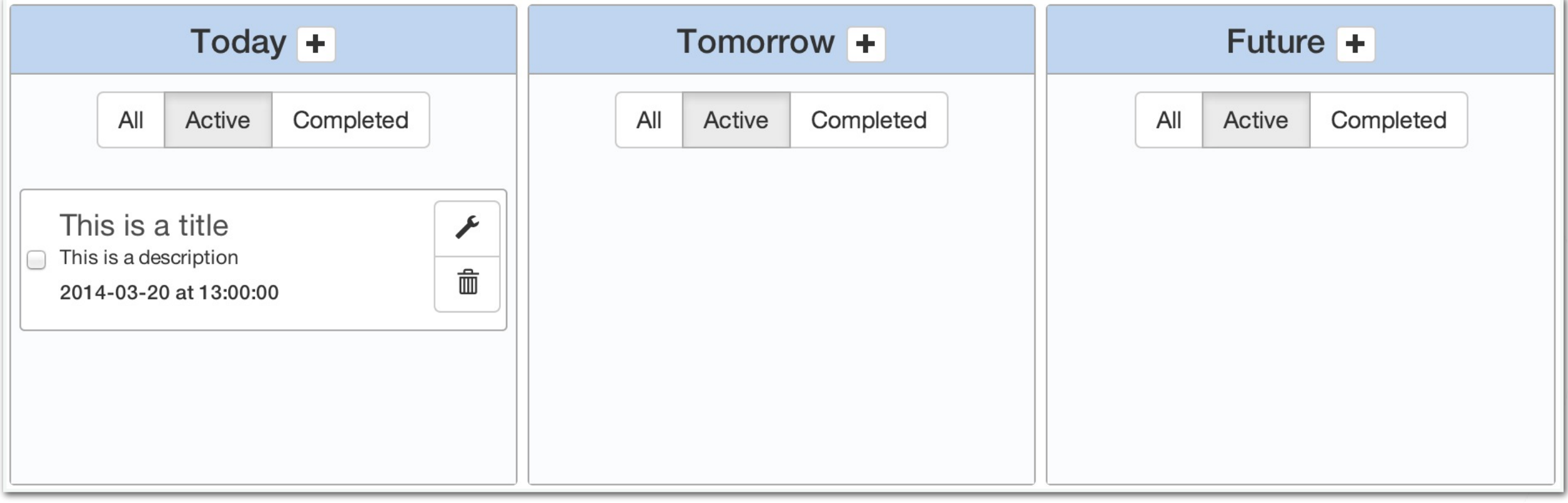

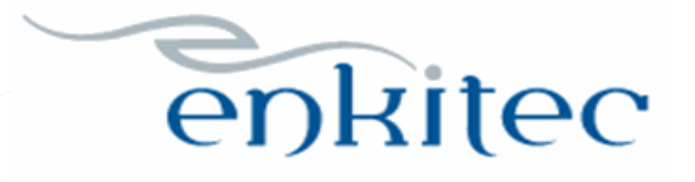

### **Stage 4: Get checkbox working**

- Create PL/SQL procedure to generate JSON
- Create a service to fetch the data
- Use module config to override Ajax POST
- Expose data from service to template
- Use ng-repeat to iterate over data
- Create the PL/SQL process to save state
- Add the save completed method to the service
- Add ng-change directive

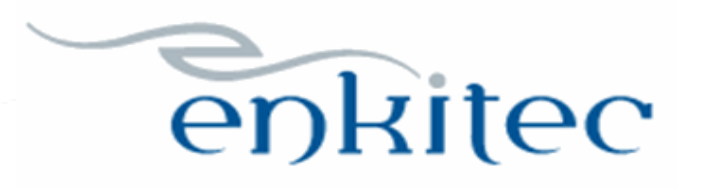

### GET\_TODOS\_JSON

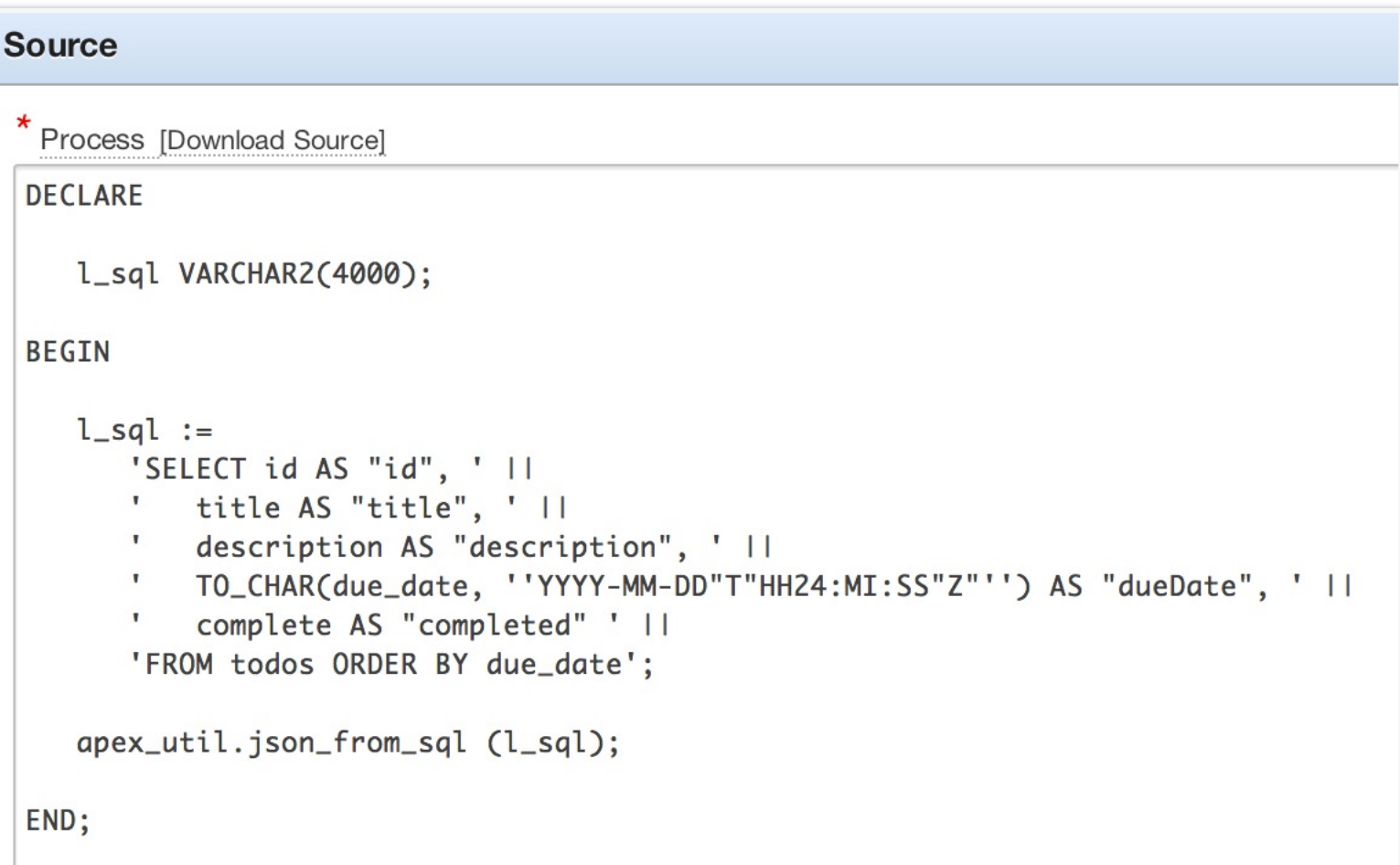

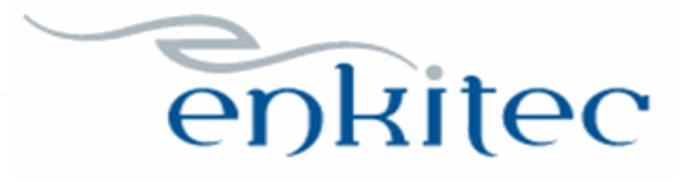

### **What is a service?**

- Reusable business logic independent of views
- Can be created different ways
	- value
	- factory
	- service
	- constant
	- provider

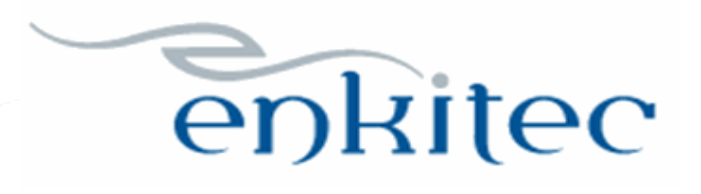

### todos-service.js

```
angular.module('todos')
    .factory('todosService', function($http) {
        var factory = \{\};
        factory. todos = \{\};factory.fetchData = function() {
             var httpOptions = {
                 method: 'POST',
                 url: 'www flow.show',
                 data: {
                     p flow id: angular.element('#pFlowId').val(),
                     p flow step id: angular.element ('#pFlowStepId').val(),
                     p instance: angular.element('#pInstance').val(),
                     p request: 'APPLICATION PROCESS=GET TODOS JSON'
            \mathcal{F}$http(httpOptions)
                 .success (function (data) {
                     factory. todos = data. row;\mathcal{D}\mathbf{E}factory.fetchData();
        return factory;
   \mathcal{Y}
```
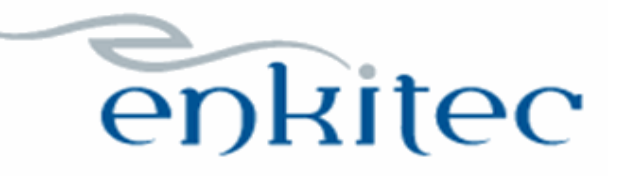

#### app.js

```
angular.module('todos', [])
    .config(function($httpProvider){
        //Configure the $httpProvider so that POSTs work more like jQuery
        //Solution found here:
        http://victorblog.com/2012/12/20/make-angularjs-http-service-behave-like-jquery-ajax/
        // Use x-www-form-unlencoded Content-Type
        $httpProvider.defaults.headers.post['Content-Type']
            = 'application/x-www-form-urlencoded; charset=utf-8';
        144* The workhorse; converts an object to x-www-form-unlencoded serialization.
         * @param {Object} obi
         * @return {String}
         * /
        var param = function(obj) {
             \sim 100 km ^{-1}\mathbf{F}// Override $http service's default transformRequest
        $httpProvider.defaults.transformRequest = [function(data) {
            return angular.isObject(data)
                && String(data) !== '[object File]' ? param(data) : data;
        H:\mathcal{Y}
```
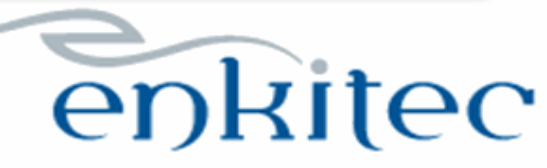

### todos-controller.js

```
angular.module('todos')
   .controller('todosController', function($scope, todosService) {
       $scope,totalxStatus = 'active';
       $scope.tomorrowStatus = 'active';$scope.futureStatus = 'active';$scope,total service = todosService;\mathcal{Y}
```
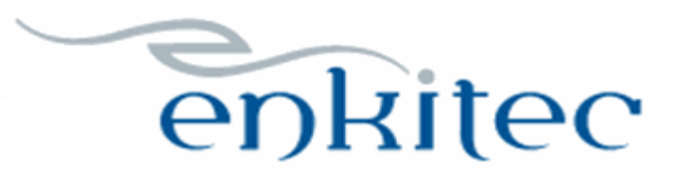

#### todos.tpl.html

```
<li ng-repeat="todo in todosService.todos">
    <div class="todo-container">
         <table>
              <tr>
                  <td>
                       <input type="checkbox" ng-model="todo.completed" ng-true-value="Y" ng-false-value="N" />
                  \langle /td \rangle< t.d<div class="todo-title">{{todo.title}}</div>
                       <div>{{todo} description}}</div>
                       <div class="todo-due-date">{{todo.dueDate | date:'yyyy-MM-dd \'at\' hh:mm:ss'}}</div>
                  \langle /td \rangle<td>
                       <div class="btn-group-vertical">
                            <br />
shutton type="button" class="btn btn-default">
                                <span class="glyphicon glyphicon-wrench"></span>
                           \langle/button>
                           <br />button type="button" class="btn btn-default">
                                <span class="glyphicon glyphicon-trash"></span>
                            \langle/button>
                       \langle/div>
                  \langle /td \rangle\langle/tr>
         \langle/table>
    \langle/div>
\langle/1i>
```
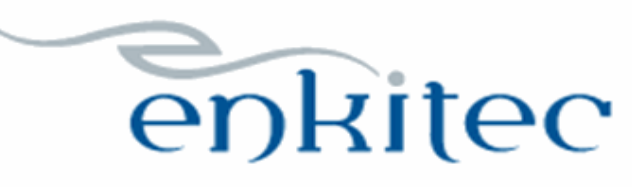

### SAVE\_COMPLETED

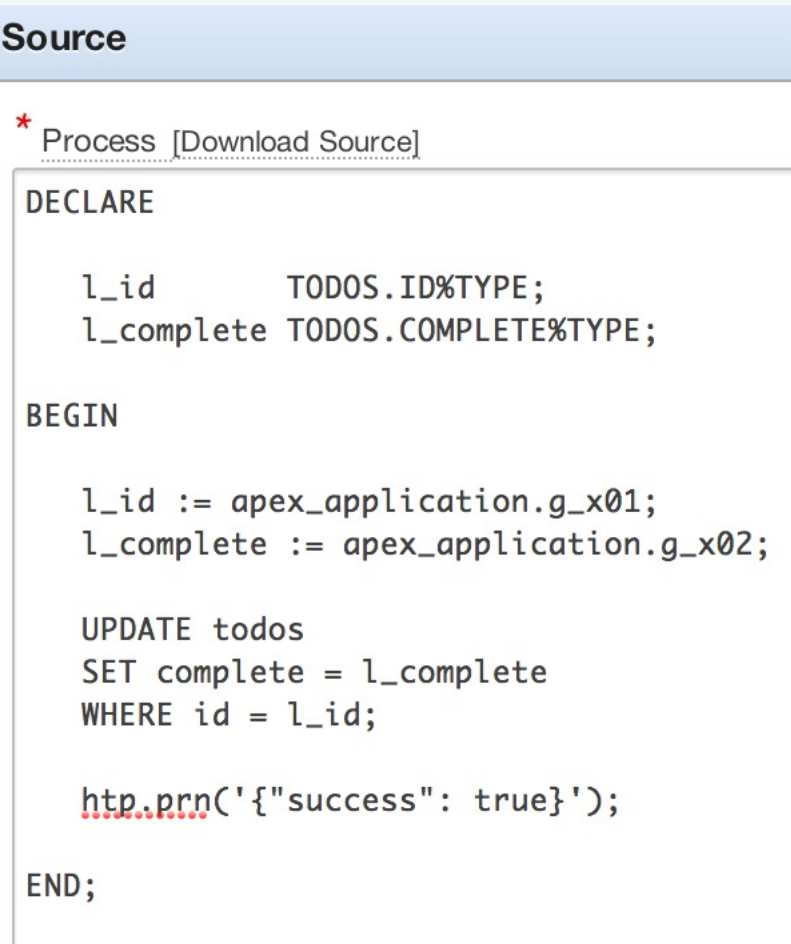

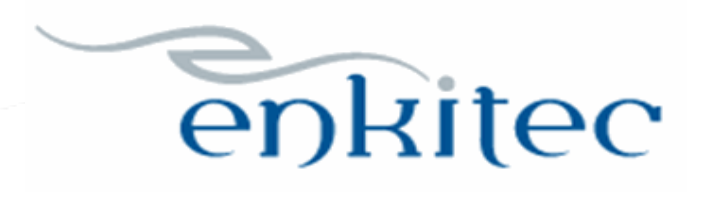

#### todos-service.js

```
factory.fetchData();
factory.saveComplete = function(todo) {
    var httpOptions = {
        method: 'POST',
        url: 'www flow.show',
        data: \{p flow id: angular.element('#pFlowId').val(),
            p flow step id: angular.element('#pFlowStepId').val(),
            p instance: angular.element('#pInstance').val(),
            p request: 'APPLICATION PROCESS=SAVE COMPLETED',
            x01: todo.id,
            x02: todo.completed
    \mathbf{E}$http(httpOptions)
        .success (function (data) {
            if (!data.success) {
               todo.completed = (todo.compileted == 'Y' ? 'N' : 'Y');
            Þ
        \mathcal{V}ł
return factory;
```
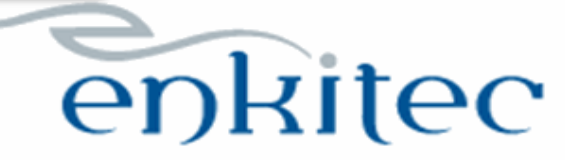

#### todos.tpl.html

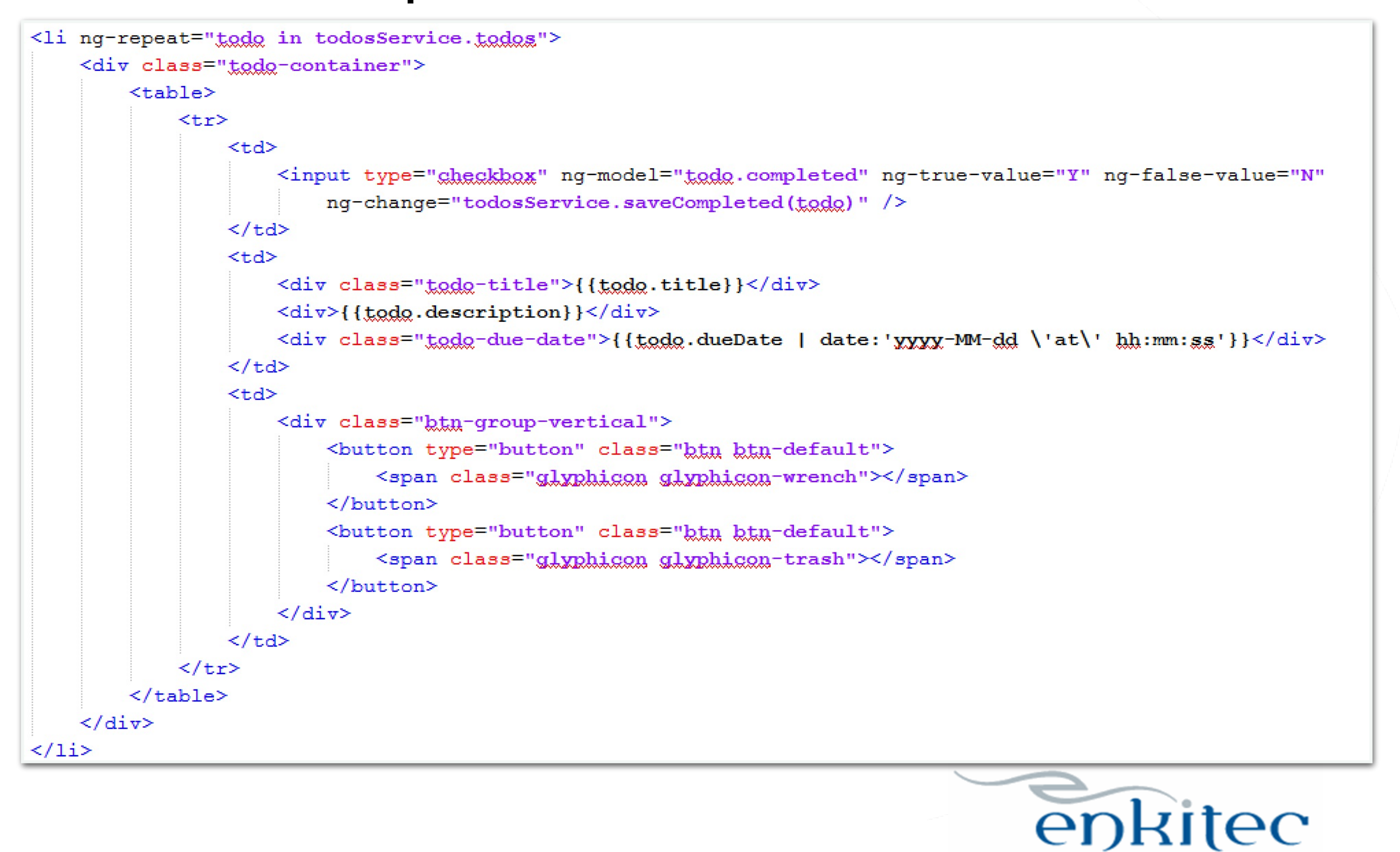

- Add orderby filter
- Create custom filters for
	- Today
	- Tomorrow
	- Future

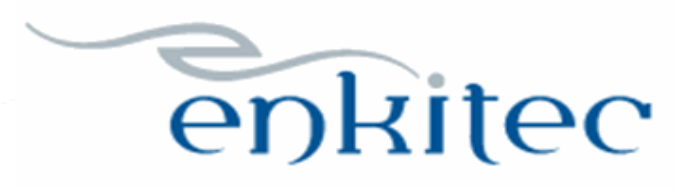

### **What is a filter?**

- Ummmm, a filter
	- But wait, there's more!
- Filters also sort and format
	- date
	- currency
	- uppercase
	- lowercase

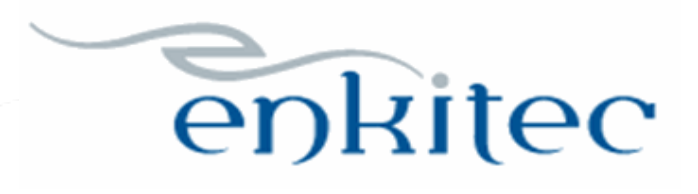

#### todos.tpl.html

<li ng-repeat="todo in todosService.todos | orderBy: 'dueDate'"> <div class="todo-container"> <table>  $<$ tr>

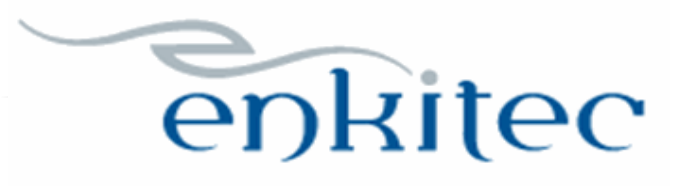

### today-filter.js

```
angular.module('todos')
    .filter('todayFilter', function() {
        return function(todos, todayStatus) {
            var filtered Todos = [],
                 today = new Date();
            today.setHouse(0,0,0,0);if (todayStatus === \text{all'}) {
                 for (var x = 0; x < todos.length; x++) {
                     if (new Date(todos[x].dueDate).setHours(0,0,0,0) \leq today) {
                         filteredTodos.push(todos[x]);
                     Ł
            } else if (todayStatus === 'active') {
                 for (var x = 0; x < todos.length; x++) {
                     if (todos[x].complete = -"N"&& new Date(todos[x].dueDate).setHours(0,0,0,0) <= today
                     ) +filteredTodos.push(todos[x]);
                     Ŧ
            } else if (todayStatus === 'completed') {
                 \sim \simreturn filteredTodos;
        \mathcal{F}\mathcal{Y}
```
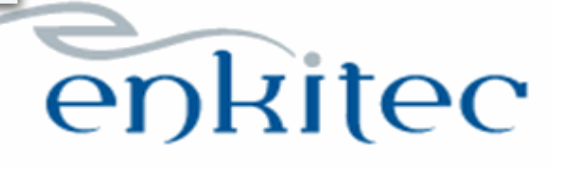

#### todos.tpl.html

<li ng-repeat="todo in todosService.todos | todayFilter:todayStatus | orderBy:'dueDate'"> <div class="todo-container"> <table>  $<$ tr>

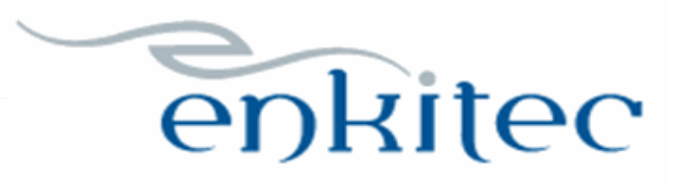

- Move todo HTML to todo.tpl.html
- Create todo-directive.js

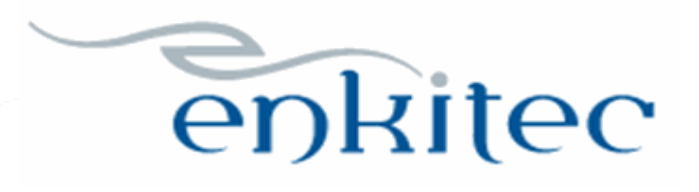

#### todo.tpl.html

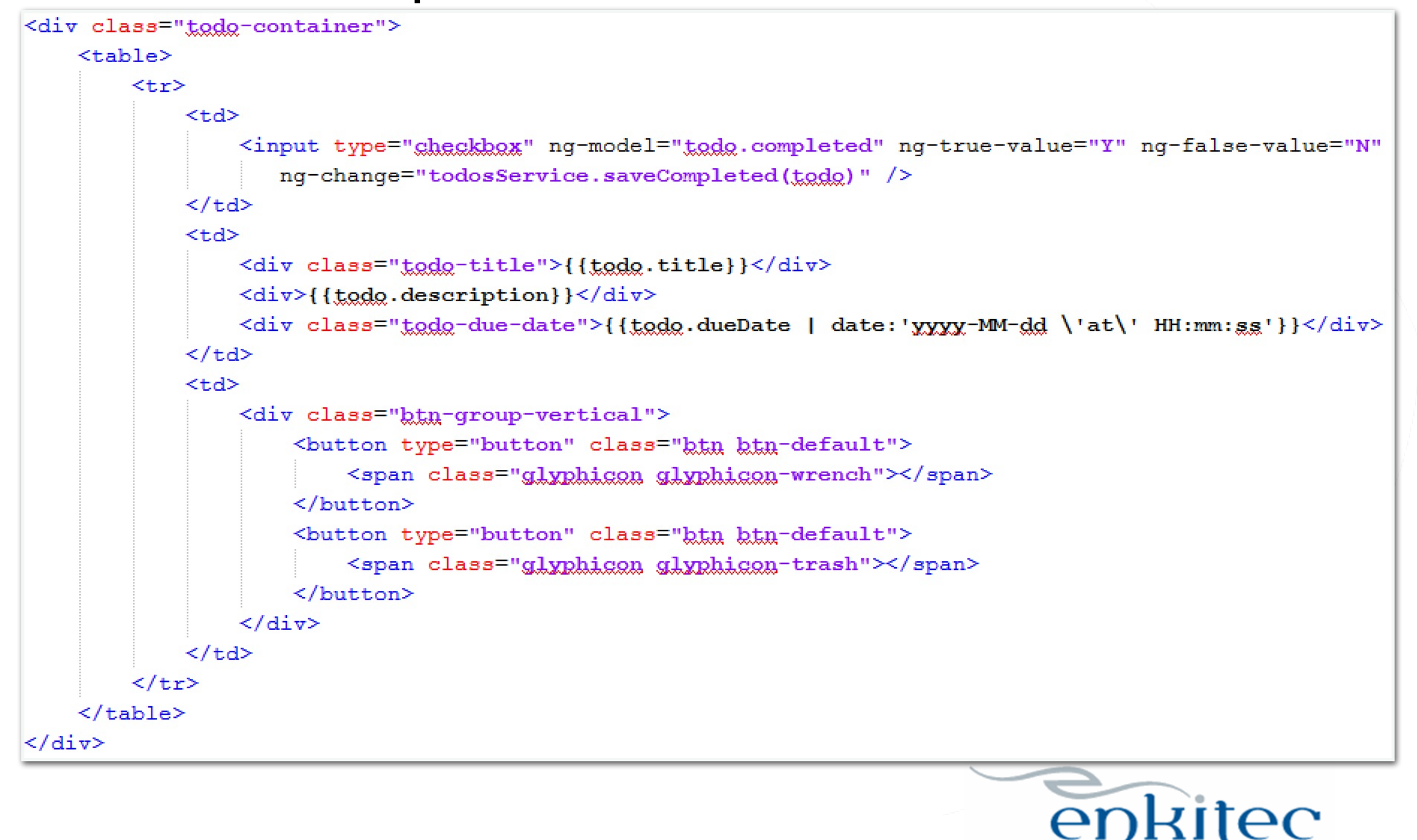

### todo-directive.js

```
angular.module('todos')
    .directive('todo', function() {
         return {
             restrict: "EA",
             templateUrl: '/c/todos/src/todo.tpl.html'
         \mathbf{E}\mathcal{Y}
```
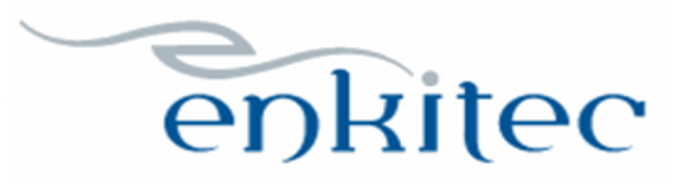

### todos.tpl.html

<li ng-repeat="todo in todosService.todos | todayFilter:todayStatus | orderBy:'dueDate'"> <div todo></div>  $\langle$ /li>

#### or

<li ng-repeat="todo in todosService.todos | todayFilter:todayStatus | orderBy:'dueDate'">  $<$ todo $>$ /todo $>$  $\langle$ /li $>$ 

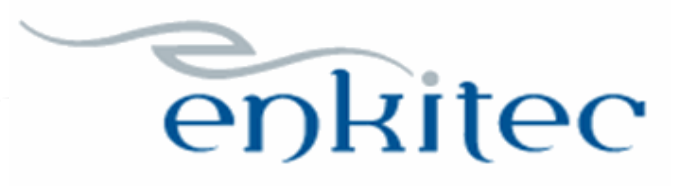

- Create DELETE\_TODO process
- Add edit and remove methods to the service
- Update todo.tpl.html to handle edit "state"
- Create todo.css
- Edit todo directive to use datepicker/timepicker

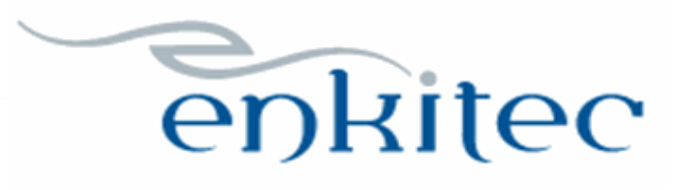

### DELETE\_TODO

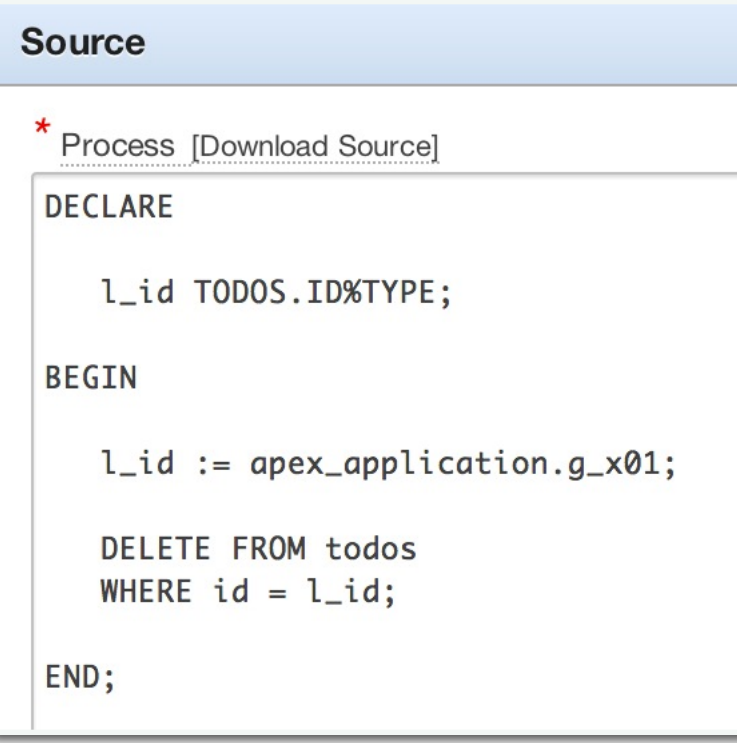

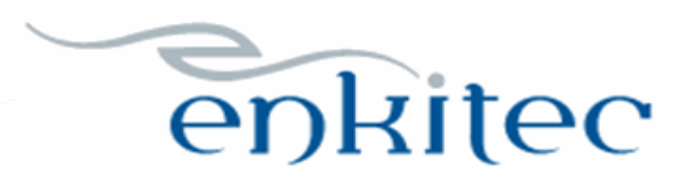

#### todos-service.js

```
factory.edu: = function(todo) {
     todo.tempTitle = todo.title;
     todo. tempDescription = todo. description;
     \texttt{todo}.\texttt{tempDueDate} = \texttt{\$filter('date') (todo.dueDate, 'yyyy-MM-dd')};\texttt{todo.templateTime} = \texttt{filter('date') (todo.dueDate, 'HH:mm')};\text{todo.edu}: \text{tditMode} = \text{true}\mathcal{E}
```
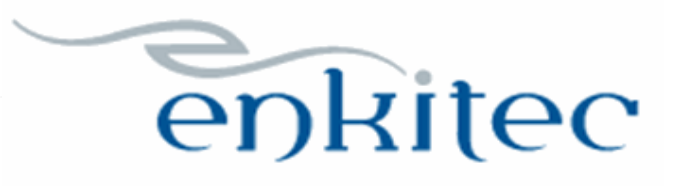

#### todos-service.js

```
factory. remove = function(todo) {
    var httpOptions = {
        method: 'POST',
        url: 'www flow.show',
        data: fp flow id: angular.element('#pFlowId').val(),
            p flow step id: angular.element('#pFlowStepId').val(),
            p instance: angular.element('#pInstance').val(),
            p request: 'APPLICATION PROCESS=DELETE TODO',
            x01: todo.id
    \} ;
    $http(httpOptions)
        .success (function (data) {
            for (var x = 0; x < factory.todos.length; x++) {
                 if (factory.todos[x].id === todo.id) {
                     factory.todos.splice(x, 1);
                     break:
        \mathcal{Y}\mathcal{F}
```
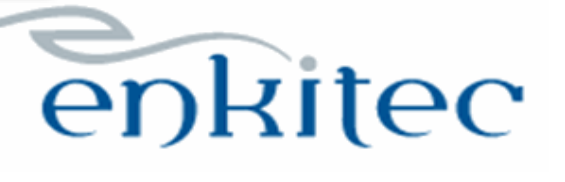

#### todo.tpl.html

```
<div class="todo-container">
    <table ng-show="!todo.editMode">
         \sim \sim \sim\langle/table>
    <table ng-show="todo.editMode">
         <tr>
             <td>&nbsp;</td>
             <td>
                 <input class="temp-title" type="text" ng-model="todo.tempTitle" /><br />
                 <textarea class="temp-description" ng-model="todo.tempDescription"></textarea><br />
                 <input class="temp-due-date" type="text" nq-model="todo.tempDueDate" />
                 <input class="temp-due-time" type="text" nq-model="todo.tempDueTime" />
             \langle /td \rangle<td>
                 <div class="btn-group-vertical">
                      <button type="button" class="btn btn-default">
                          <span class="glyphigon glyphigon-floppy-disk"></span>
                      \langle/button>
                      <br />button type="button" class="btn btn-default">
                          <span class="glyphicon glyphicon-repeat"></span>
                      \langle/button>
                 \langle/div>
             \langle /td \rangle\langle/tr>
    \langle/table>
\langle/div>
                                                                                     enkitec
```
#### todo.css

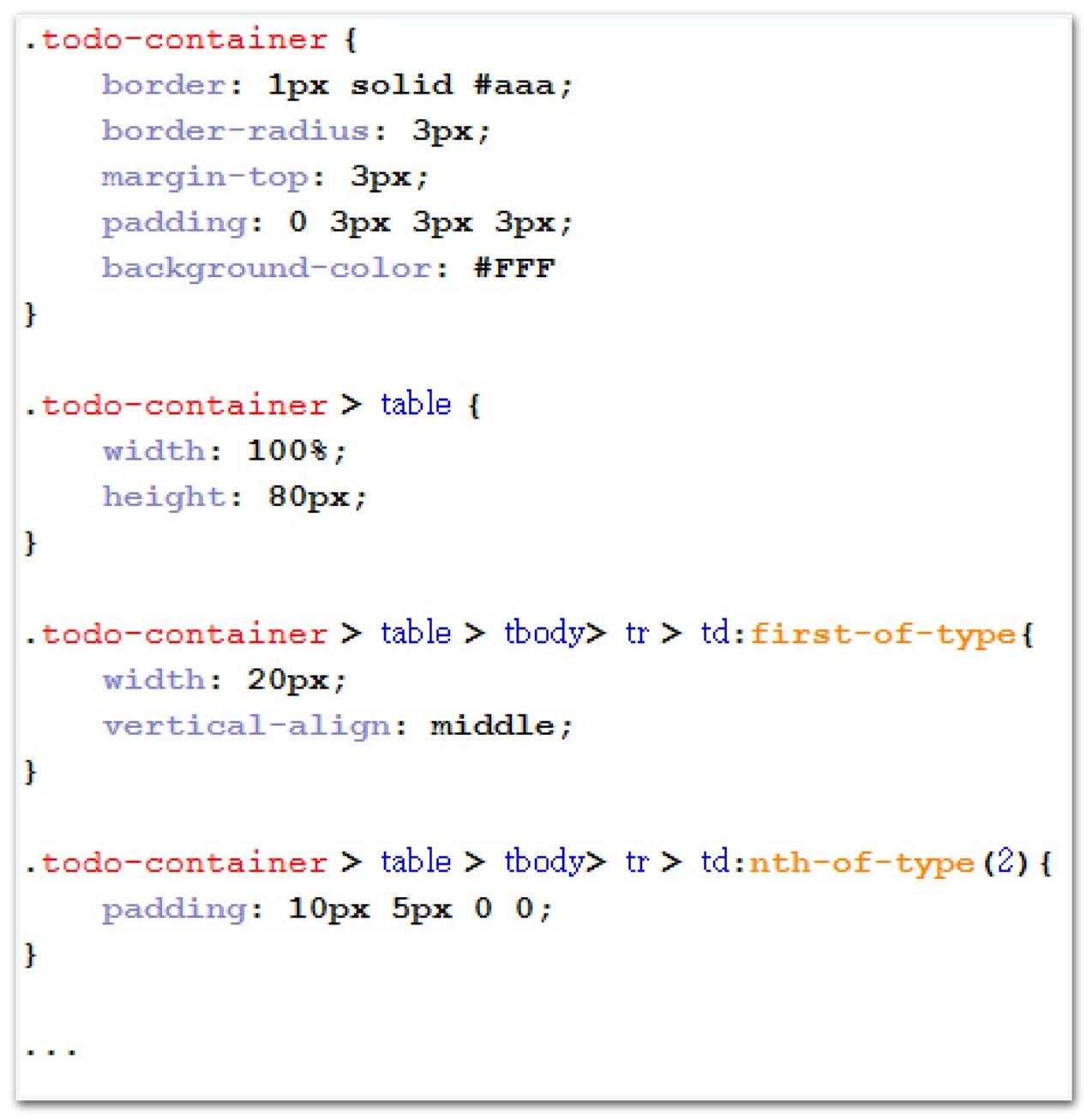

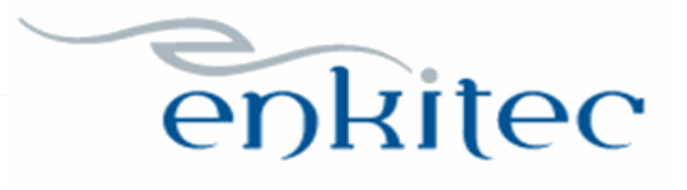

#### todo-directive.js

```
angular.module('todos')
    .directive('todo', function() {
        var linker;
        linker = function(scope, element, attrs) {
             element.find('.temp-due-date').datepicker({'dateFormat': 'yy-mm-dd'});
             element.find('.temp-due-time').timepicker({'timeFormat': 'H:i'});
        \mathbf{E}return {
             restrict: "EA",
             link: linker,
             templateUrl: '/c/todos/src/todo.tpl.html'
        \mathcal{F}\mathcal{D}
```
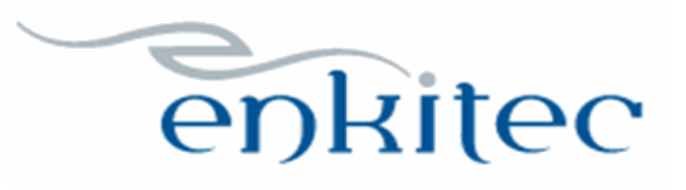

- Add the UPDATE\_TODO process
- Add save and discardChanges methods to service
- Update the template to call the methods

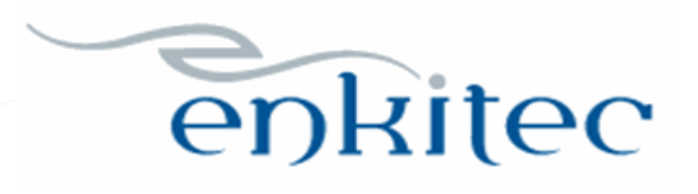

### UPDATE\_TODO

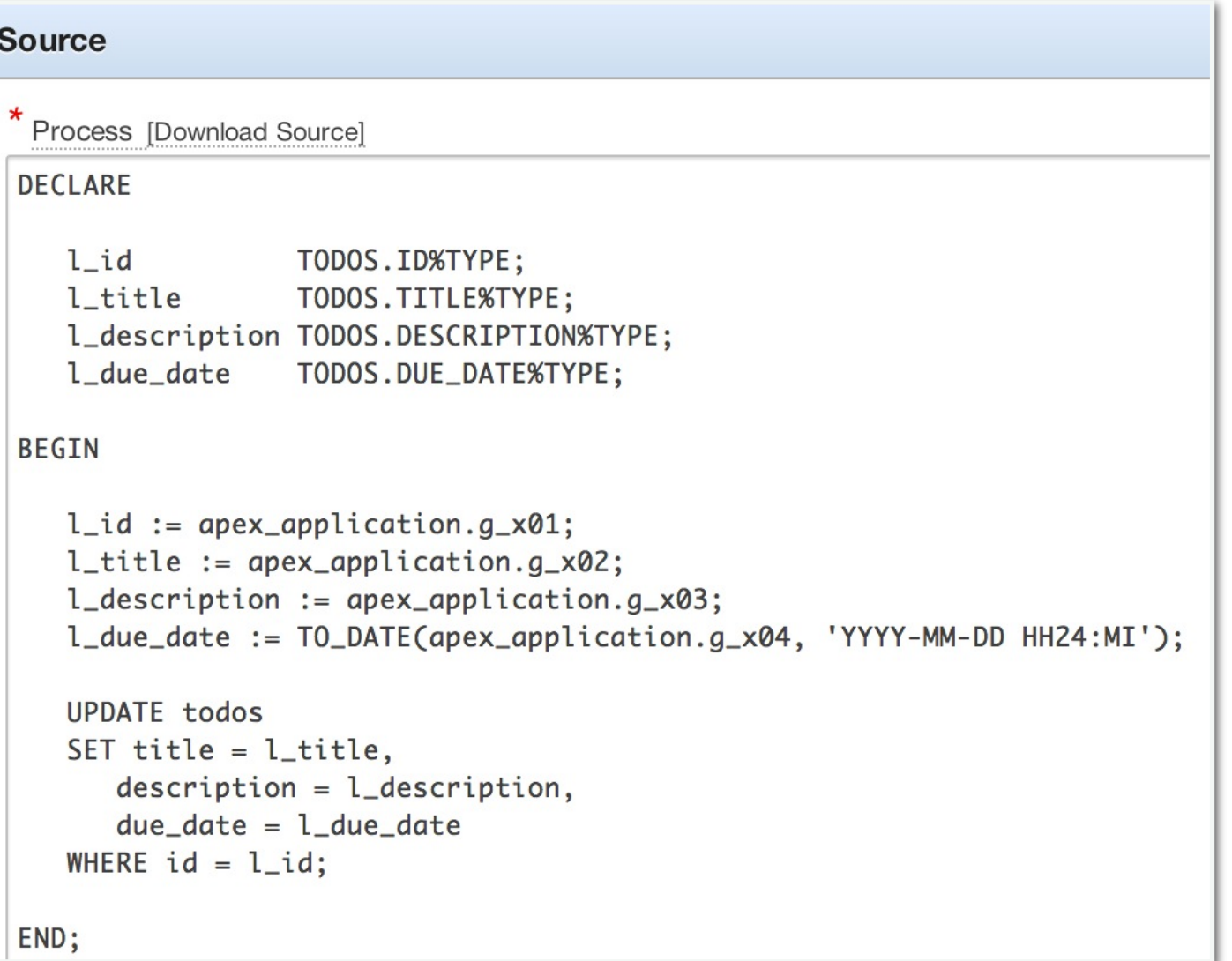

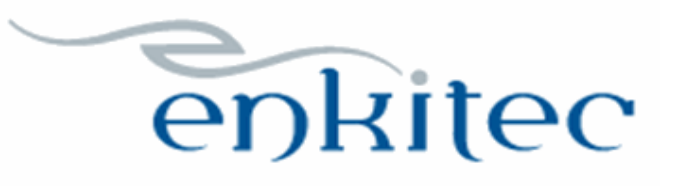

#### todo-service.js

 $factors.discardChange = function(todo)$  {

```
\text{todo.edu} = \text{false};
```
 $\mathbf{H}$ 

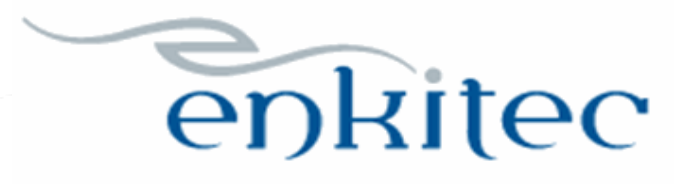

#### todo-service.js

```
factors.\nsaveChanges = function(todo)var httpOptions = {
        method: 'POST',
        url: 'www flow.show',
        data: \{p flow id: angular.element('#pFlowId').val(),
            p flow step id: angular.element('#pFlowStepId').val(),
            p instance: angular.element('#pInstance').val(),
            p request: 'APPLICATION PROCESS=UPDATE TODO',
            x01: todo.id,
            x02: todo.tempTitle,
            x03: todo.tempDescription,
            x04: todo.tempDueDate + ' ' + todo.tempDueTime
    \mathcal{F}$http(httpOptions)
        .success(function(data){
            todo.title = todo.timeTitle;todo.description = todo.tempDescription;todo.dueDate = todo.tempDueDate + T + todo.tempDueTime + ':00';
            todo.edutodo.editMode = false;
        \mathcal{D}} ;
```
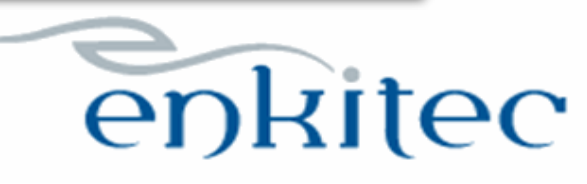

### todo.tpl.html

```
<div class="btn-group-vertical">
    <button ng-click="todosService.saveChanges(todo)" type="button" class="btn btn-default">
        <span class="glyphigon glyphigon-floppy-disk"></span>
    \langle/button>
    <button ng-click="todosService.discardChanges(todo)" type="button" class="btn btn-default">
        <span class="glyphigon glyphigon-repeat"></span>
    \langle/button>
\langle/div\rangle
```
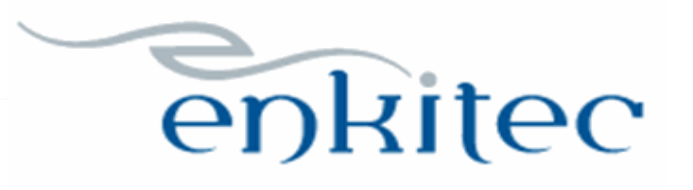

- Add "add" method to service
- Add the CREATE\_TODO process
- Update "change" method to accommodate
- Update template to call the method

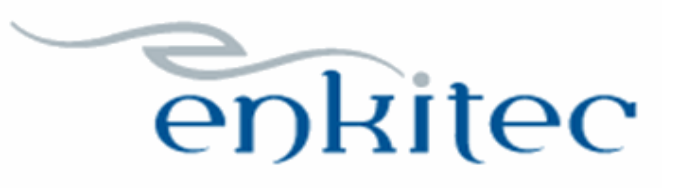

#### todo-service.js

```
factory.addCode = function(column) {
    var todo = \{\}:
    \text{todo.id} = 0;\text{todo.title} = \text{'''}todo. description = '';
    \text{todo}.\text{completed} = 'N';if (column === 'today') {
        todo.dueDate = new Date() . to ISOString() ;\} else if (column === 'tomorrow') {
        todo.dueDate = new Date(new Date().getTime() + 24 * 60 * 60 * 1000).toISOString();
    \} else if (column === 'future') {
        todo.dueDate = new Date(new Date().getTime() + 48 * 60 * 60 * 1000).toISOString();
    Ą.
    factory.todos.unshift(todo);
    factory.edit(todo);
\mathbf{E}
```
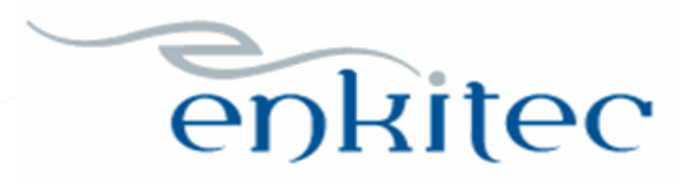

### CREATE\_TODO

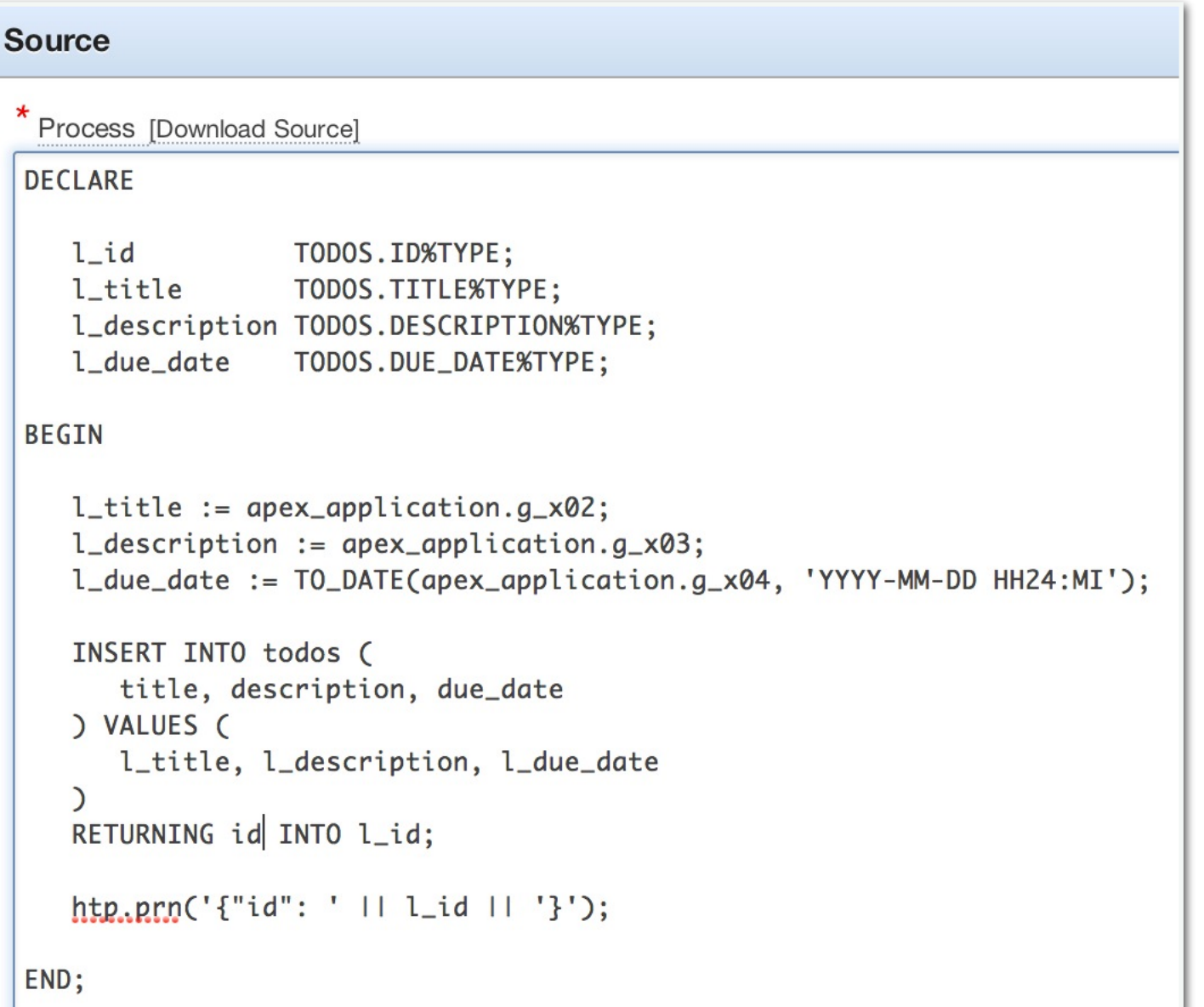

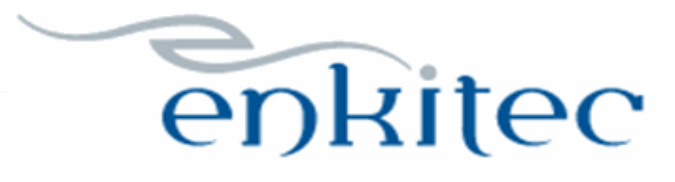

#### todo-service.js

```
factory.saveChanges = function(todo) {
    var httpOptions = {
        method: 'POST',
        url: 'www flow.show',
        data: fp flow id: angular.element('#pFlowId').val(),
            p flow step id: angular.element('#pFlowStepId').val(),
            p instance: angular.element('#pInstance').val(),
            p request: 'APPLICATION PROCESS=' + ((todo.id === 0) ? 'CREATE TODO' : 'UPDATE TODO'),
            x01: todo.id,
            x02: todo.tempTitle,
            x03: todo.tempDescription,
            x04: todo.tempDueDate + ' ' + todo.tempDueTime
    \mathcal{F}$http(httpOptions)
        .success (function (data) {
            if (todo.id === 0) {
                todo.id = data.id;todo.title = todo.timeTitle;todo.description = todo.tempDescription;todo.dueDate = todo.tempDueDate + T + todo.tempDueTime + ':00';
            todo.eduthe = false;
        \mathcal{V}37
```
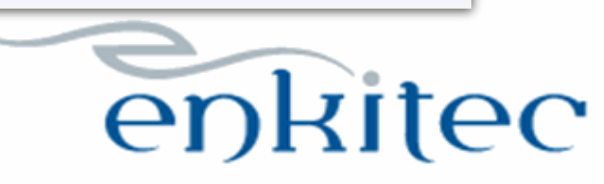

#### todo-service.js

```
factory.discardChanges = function(todo) {
     if (todo.id === 0) {
          factory.remove(todo);
     \vert else {
          todo.edutodo.editMode = false;\mathbf{F}\mathbf{E}
```
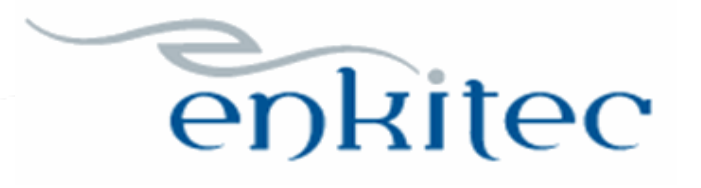

### **Summary**

- Angular is complex
	- Lots of new terms
	- Steep learning curve
- But it's also very powerful
	- Feature rich
	- Built for testing (yes, you should be testing)
- Want to learn more?
	- Google: angularjs in 60ish minutes

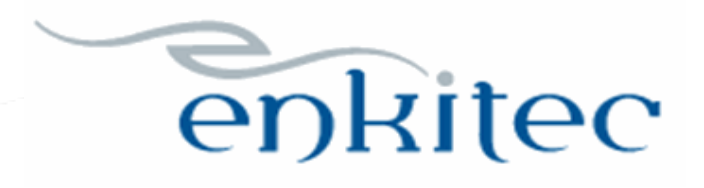

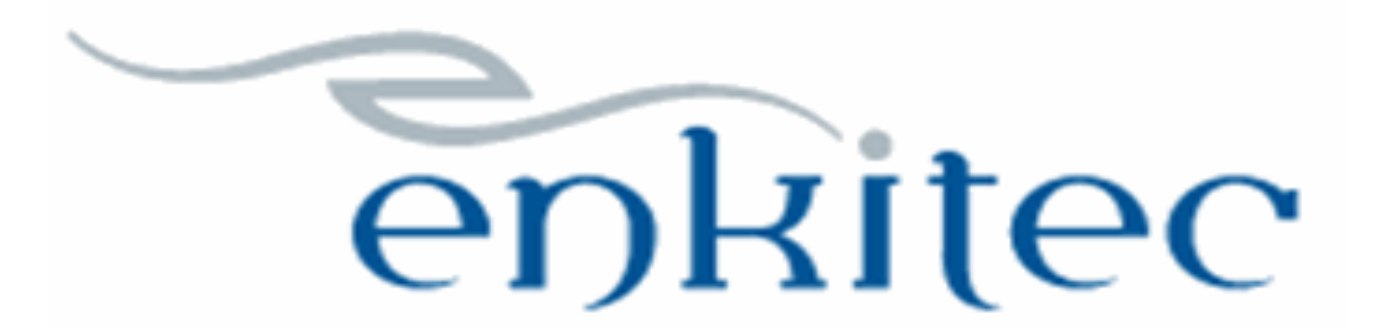

**<http://www.enkitec.com>**